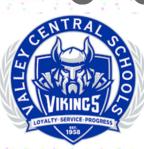

EdTech Times

| Image   Image   Describe the image you want and we'll generate it for you.   Image   Image<                                                                                                    | Design         | Magic Media    |                 |                                                                                                    |  |
|----------------------------------------------------------------------------------------------------|----------------|----------------|-----------------|----------------------------------------------------------------------------------------------------|--|
| Elements Text to Image   T Describe the image you want and we'll generate it for you.   Include objects, colors, places   Include objects, colors, places   Include objects, colors, places   Try an example   Try an example   Include objects   Include objects   In                                                                                                    | ¢۵             | Images         | i               | Videos                                                                                                    |  |
| Image: specific stress   Image: specific stress   Image: specifi                                                                                                    | □O<br>Elements | Text to Image  |                 |                                                                                                    |  |
| Brand   Image: brand   Image: brand                                                                                                    | -              |                |                 |                                                                                                    |  |
| Uploads       Try an example       +         Image: Draw       Styles       See all         Image: Draw       Image: Draw       Image: Draw         Image: Draw       Image: Draw       Image: Draw         Image: Draw       Image: D                                                                                                    |                | Include objec  | ts, colors, pla | ces                                                                                                    |  |
| Draw Styles See all   Draw Styles See all   Projects Image: Styles Image: Styles   None Filmic Watercolor   None Filmic Watercolor   Image: Styles Image: Styles   None Filmic   Videos Image: Styles   Photo Dreamy   Aspect ratio                                                                                                    |                | Try an example |                 | +                                                                                                    |  |
| Projects       None       Filmic       Watercolor         Apps       Image: Construction of the second of the second of |                | Styles         |                 | See all                                                                                                    |  |
| Apps<br>Videos<br>Photo Dreamy Anime                                                                                                    | Projects       |                |                 |                                                                                                    |  |
| Videos       Photo       Dreamy       Anime                                                                                                    |                | None           | Filmic          | Watercolor                                                                                                    |  |
| Videos Photo Dreamy Anime                                                                                                    | Apps           |                | 22              |                                                                                                    |  |
| Photo Dreamy Anime                                                                                                    | _              |                |                 | De la competencia de la competencia de la compet |  |
| agic Media                                                                                                    | Videos         | Photo          | Dreamy          | Anime                                                                                                    |  |
|                                                                                                    | agic Media     | Aspect ratio   |                 |                                                                                                    |  |
|                                                                                                    |                |                | 0               |                                                                                                    |  |

TO FIND OUT MORE, CLICK <u>HERE!</u> Exploring with Al Use Canva's Magic Media to Create Photos and Videos

Magic Media allows you to create an image or video from a description and select your preferred style and size. It can save you lots of time searching for the perfect image!

## PROMPT: PLEASE CREATE A SNOWMAN EATING SOUP

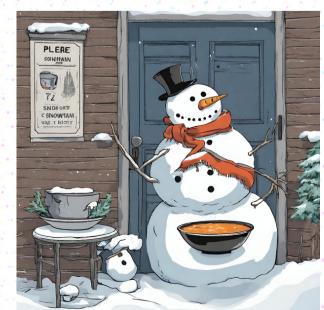